# Assignment

## Identify the vertex and axis of symmetry of each. Then sketch the graph.

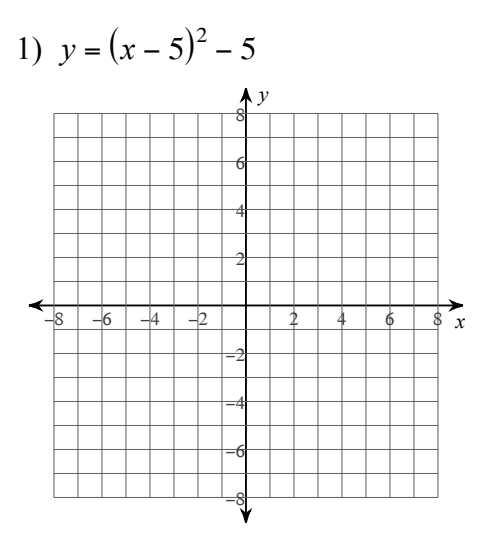

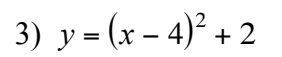

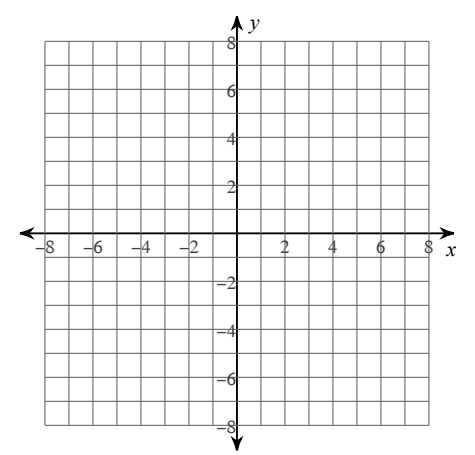

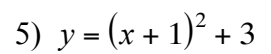

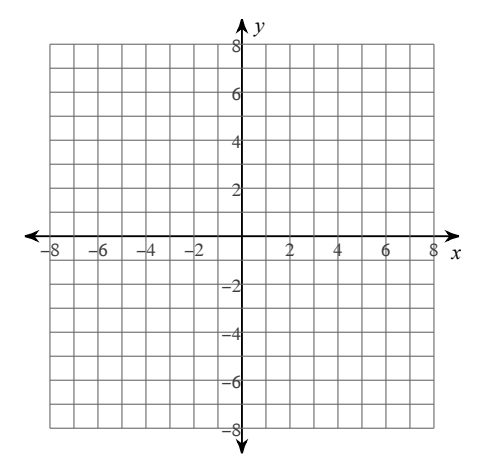

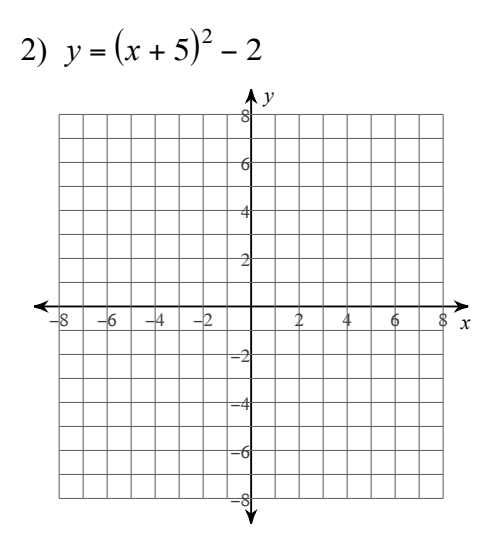

4) 
$$
y = 3(x-1)^2 - 6
$$

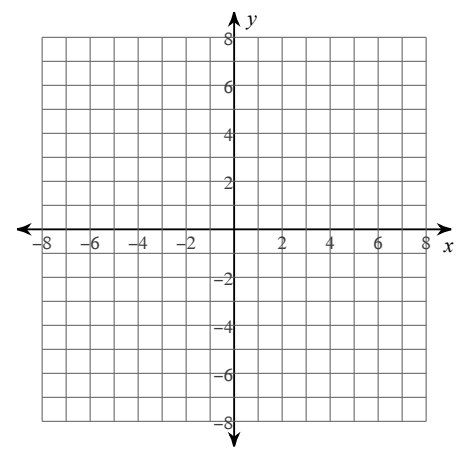

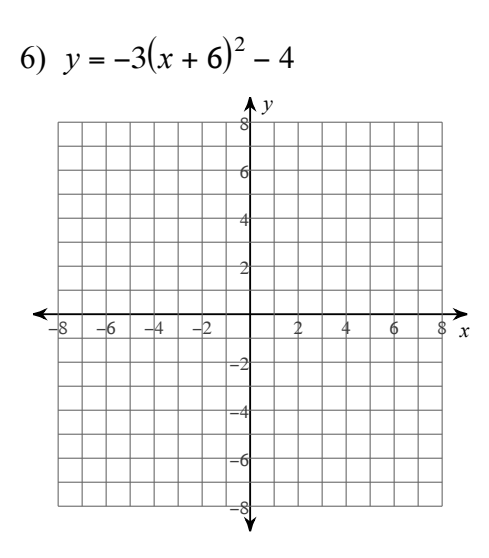

7) 
$$
y = -2(x + 5)^2 - 5
$$
  
\n  
\n6  
\n6  
\n4  
\n2  
\n3  
\n2  
\n3  
\n-2  
\n-3  
\n-4  
\n-6  
\n-8

9) 
$$
y = -2(x-2)^2 - 3
$$

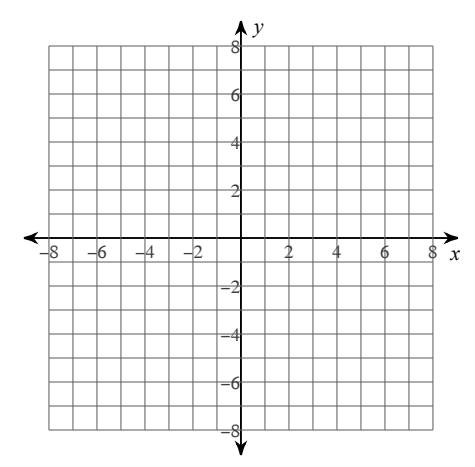

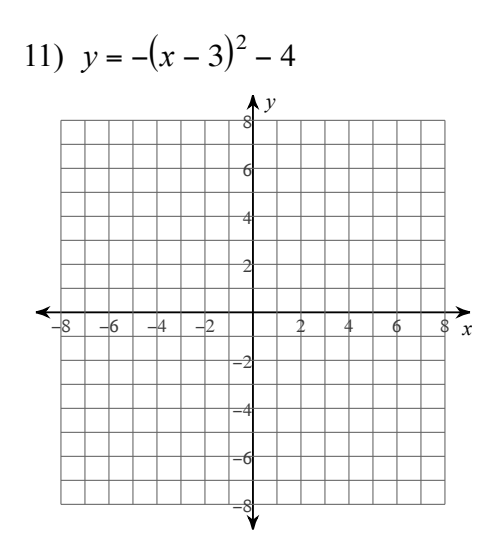

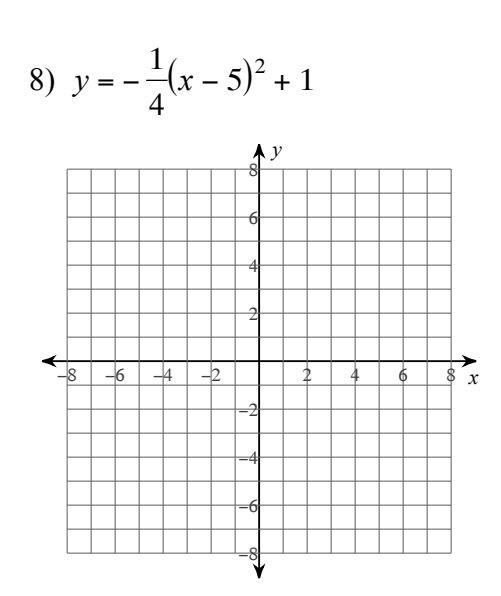

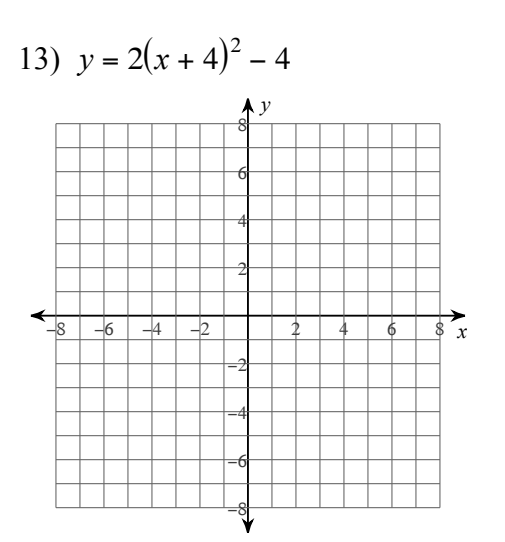

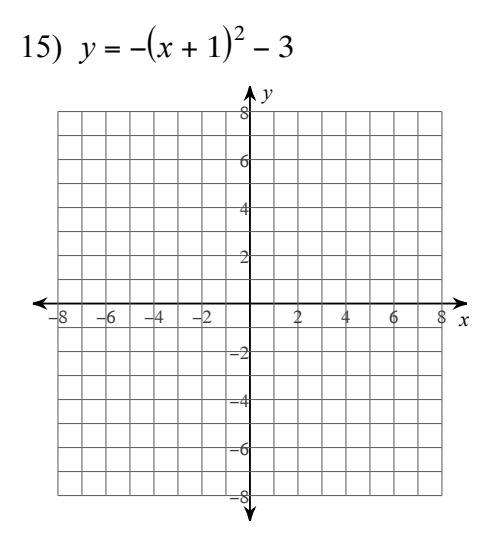

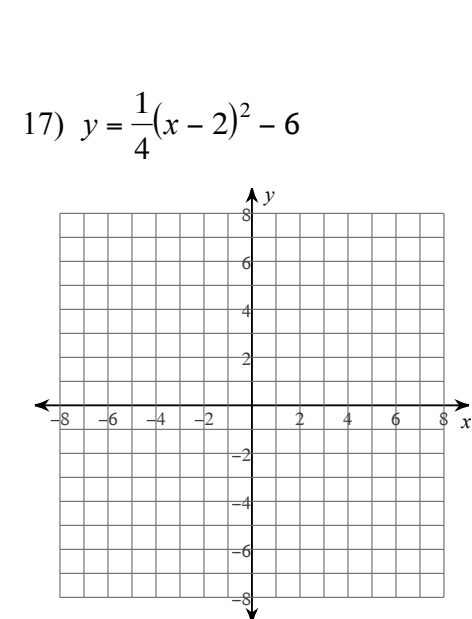

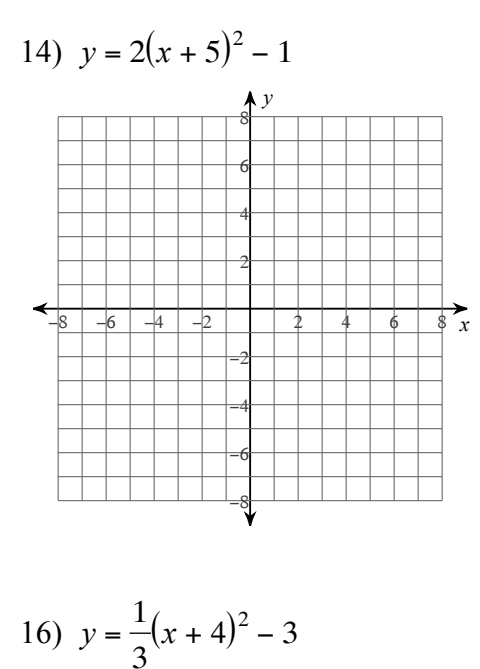

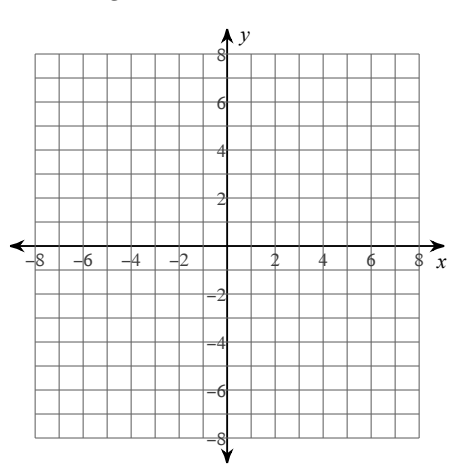

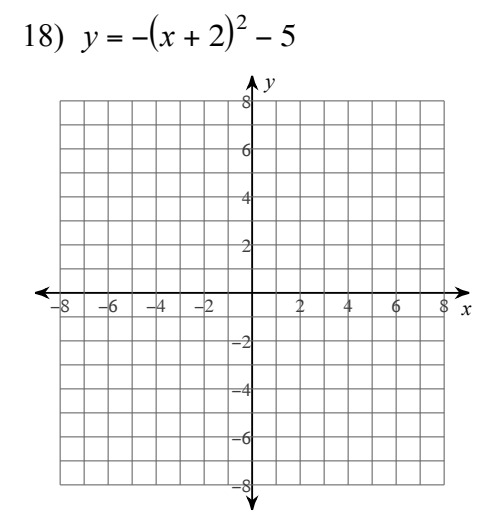

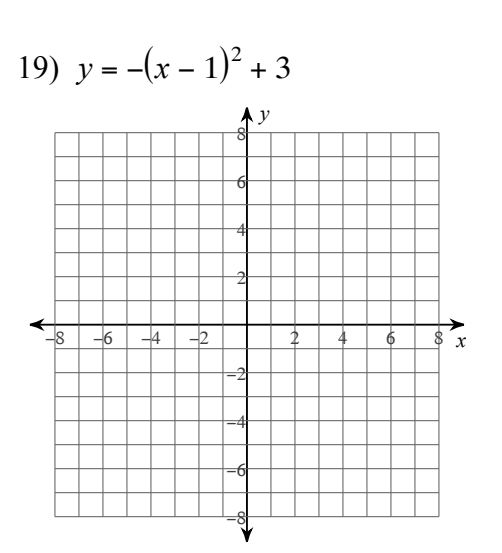

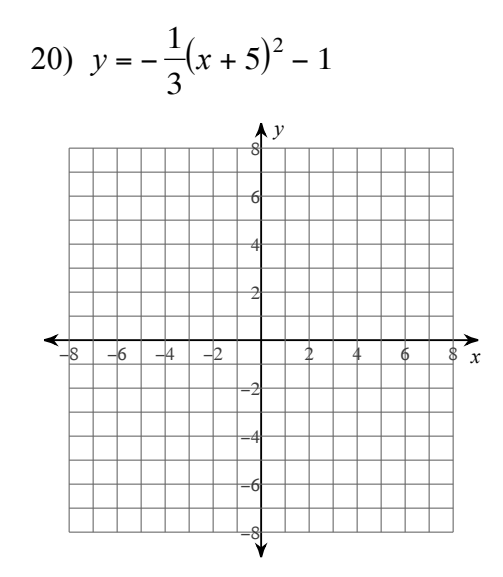

21) 
$$
y = -(x+5)^2 - 1
$$

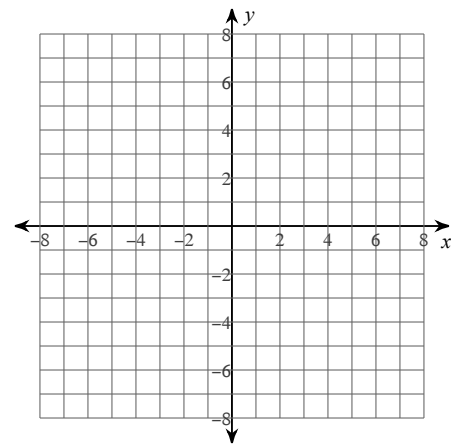

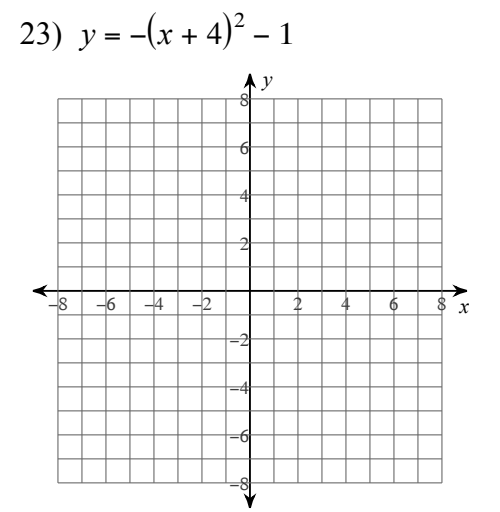

22)  $y = 2(x + 3)^2 - 3$ 

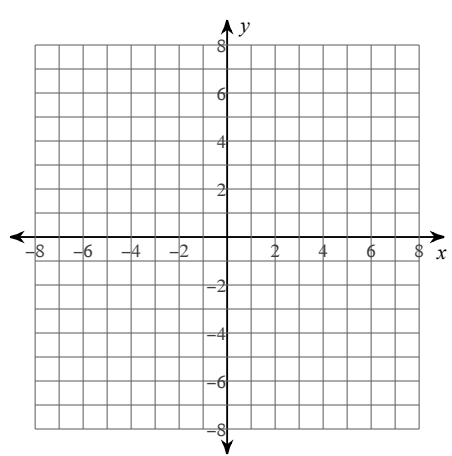

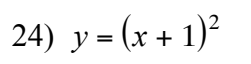

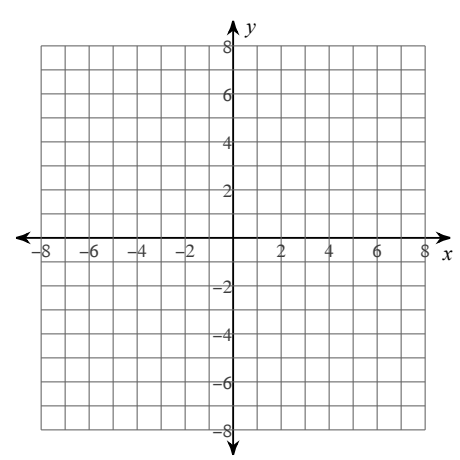

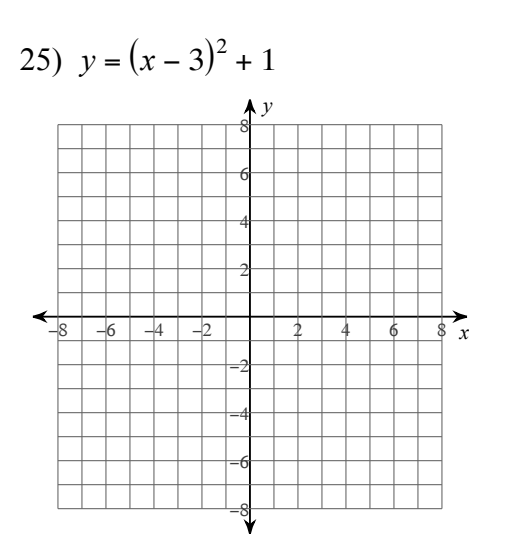

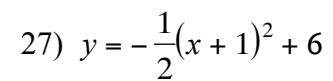

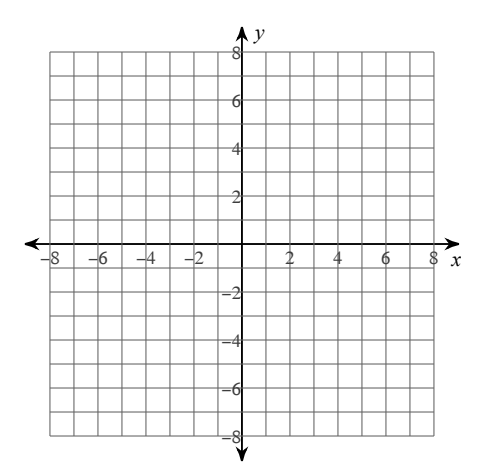

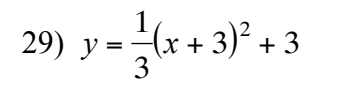

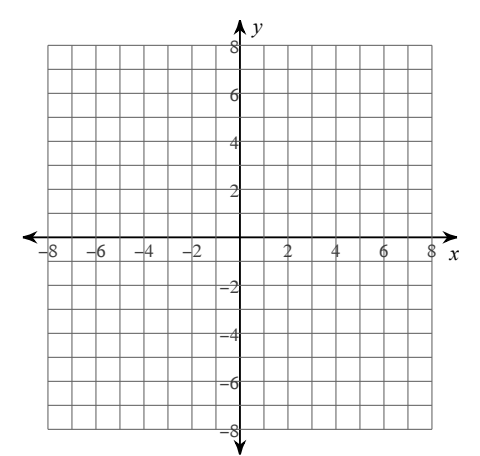

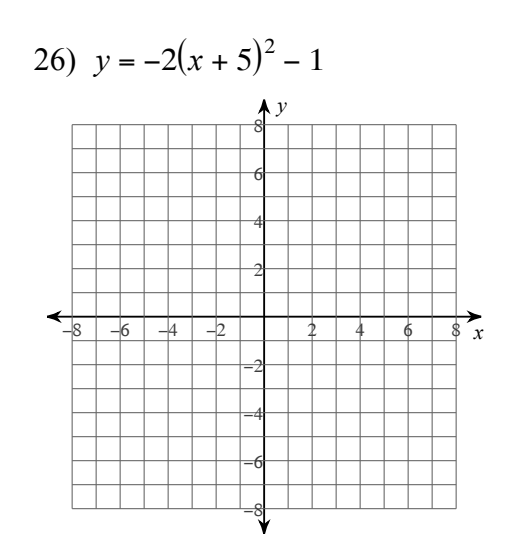

28) 
$$
y = -(x + 1)^2 - 4
$$

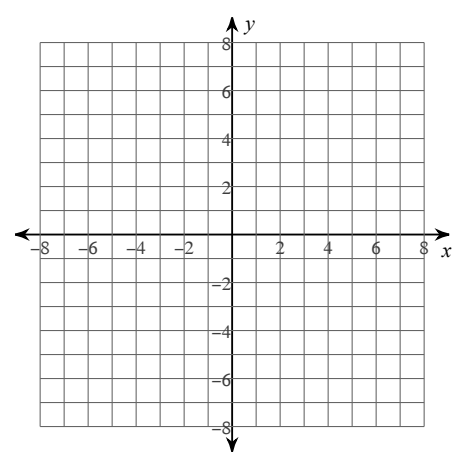

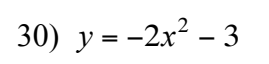

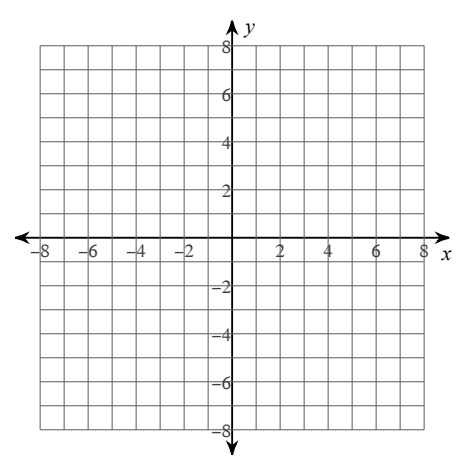

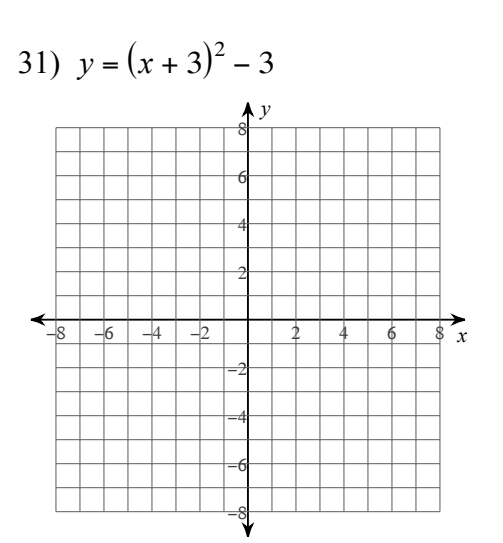

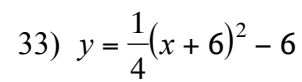

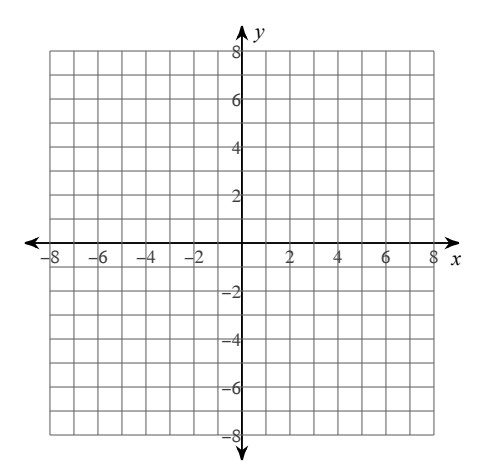

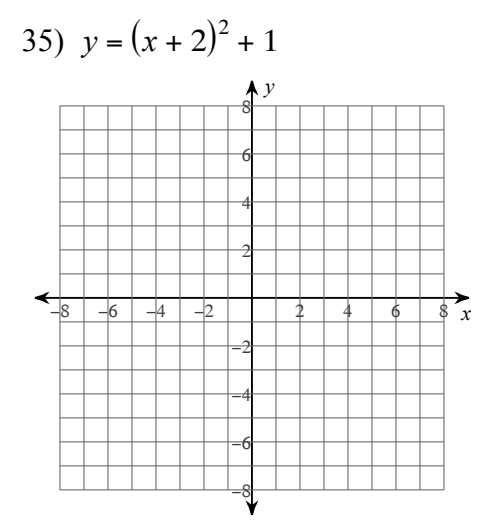

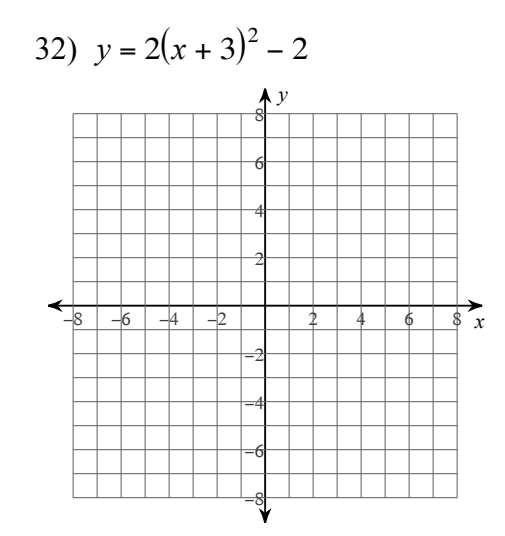

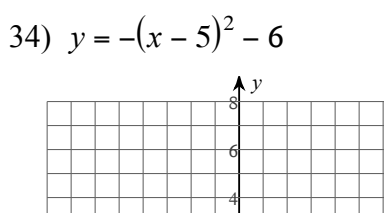

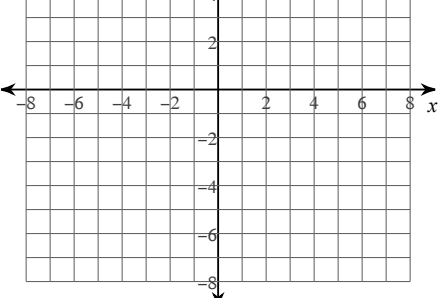

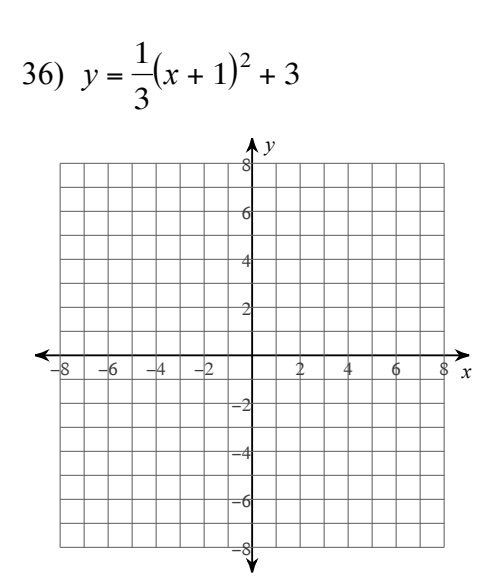

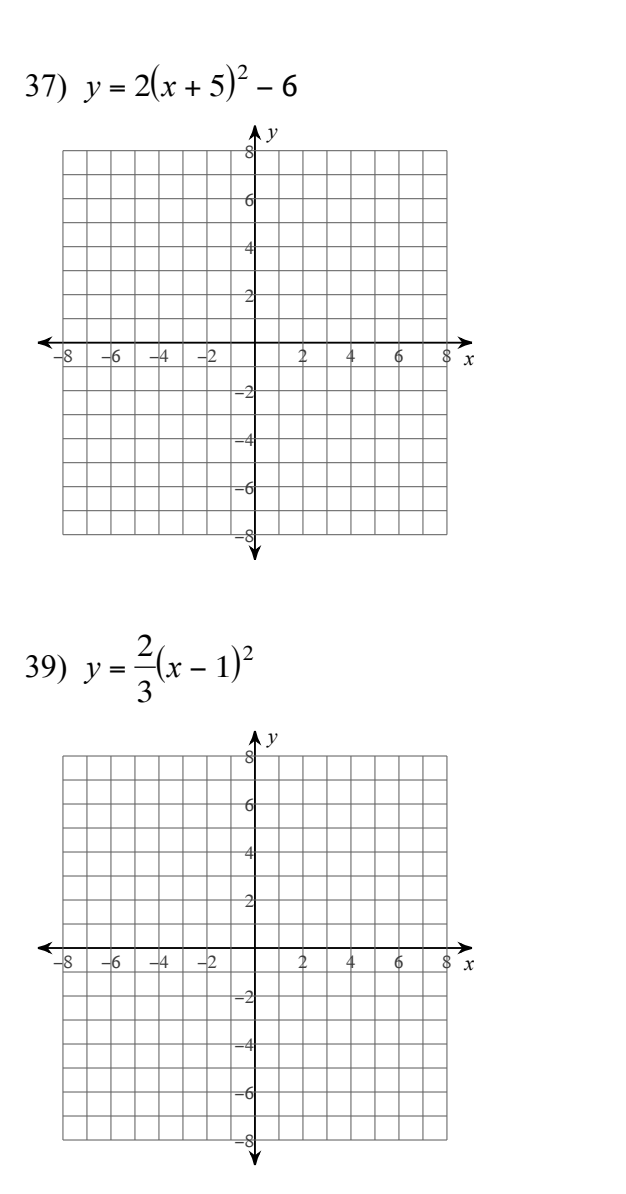

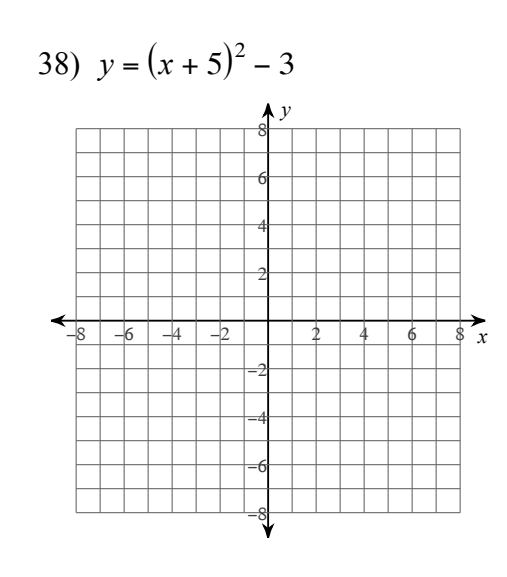

40) 
$$
y = -(x + 6)^2 - 5
$$
  
\n  
\n6  
\n6  
\n4  
\n2  
\n2  
\n-8 -6 -4 -2 2 4 6 8 x  
\n-2  
\n-6  
\n6  
\n-6  
\n8 x

Solve each equation by completing the square.

41)  $x^2 + 16x - 80 = 0$ 42)  $n^2 - 12n - 45 = 0$ 43)  $m^2 - 4m - 5 = 0$ 44)  $n^2 - 8n - 65 = 0$ 

45)  $x^2 - 20x - 21 = 0$ 46)  $r^2 - 2r - 24 = 0$ 

48)  $m^2 - 14m - 95 = 0$ 47)  $m^2$  + 20m + 75 = 0

49)  $x^2 - 2x - 48 = 0$ 50)  $x^2 + 8x - 65 = 0$  51)  $b^2 + 4b - 12 = 0$ 52)  $x^2 + 12x - 28 = 0$ 53)  $b^2 + 2b - 24 = 0$ 54)  $n^2 + 14n + 33 = 0$ 55)  $n^2 - 14n + 48 = 0$ 56)  $x^2 + 18x + 65 = 0$ 57)  $x^2 + 20x + 84 = 0$ 58)  $8x^2 + 16x - 90 = 0$ 59)  $5v^2 - 20v - 25 = 0$ 60)  $7k^2 - 14k - 21 = 0$ 61)  $3a^2 - 18a - 81 = 0$ 62)  $8n^2 + 16n + 6 = 0$ 63)  $4x^2 - 16x - 65 = 0$ 64)  $7p^2 + 14p - 21 = 0$ 

65)  $8b^2 - 16b - 90 = 0$ 66)  $6x^2 + 12x - 18 = 0$ 

67)  $10x^2 + 20x - 30 = 0$ 68)  $4a^2 - 16a + 12 = 0$ 

69)  $5v^2 - 20v + 15 = 0$ 70)  $6n^2 - 12n - 18 = 0$ 

## Assignment

Date Period

#### **Identify the vertex and axis of symmetry of each. Then sketch the graph.**

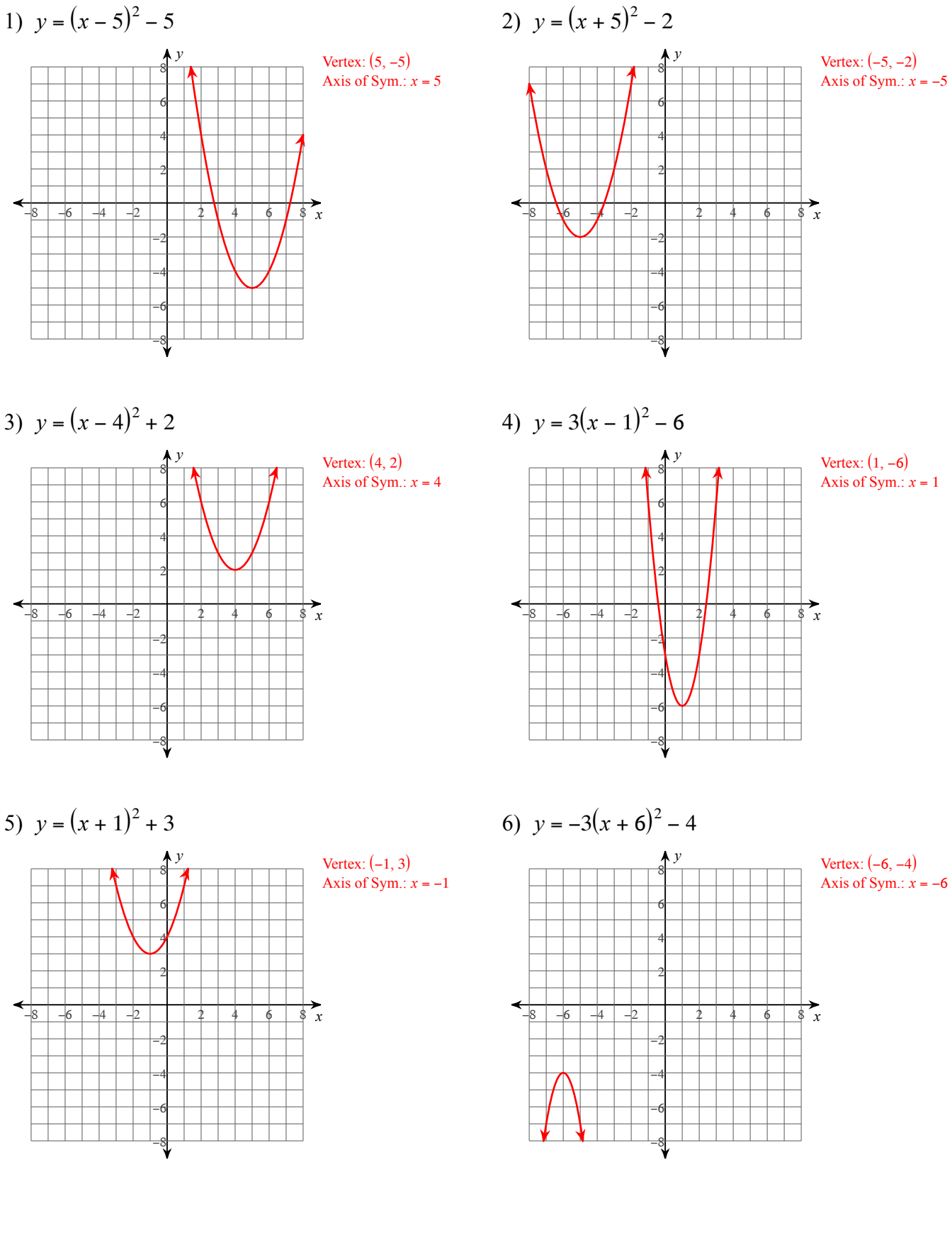

7) 
$$
y = -2(x+5)^2 - 5
$$

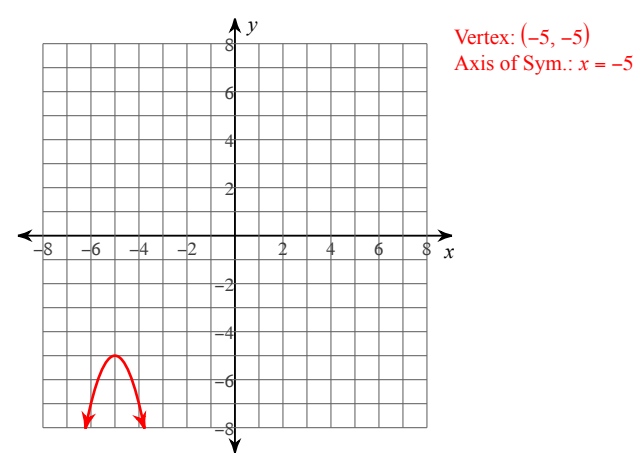

8) 
$$
y = -\frac{1}{4}(x-5)^2 + 1
$$

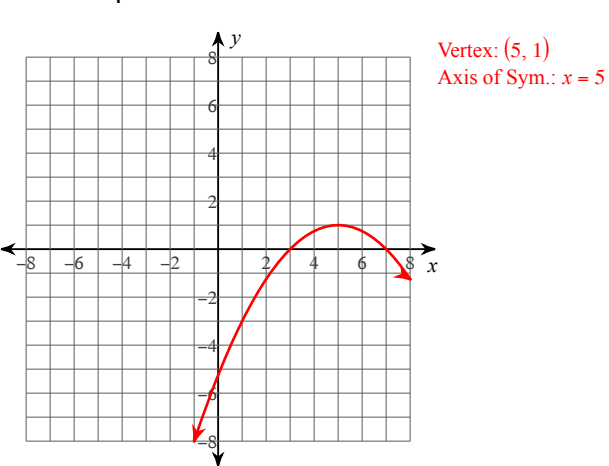

9) 
$$
y = -2(x-2)^2 - 3
$$

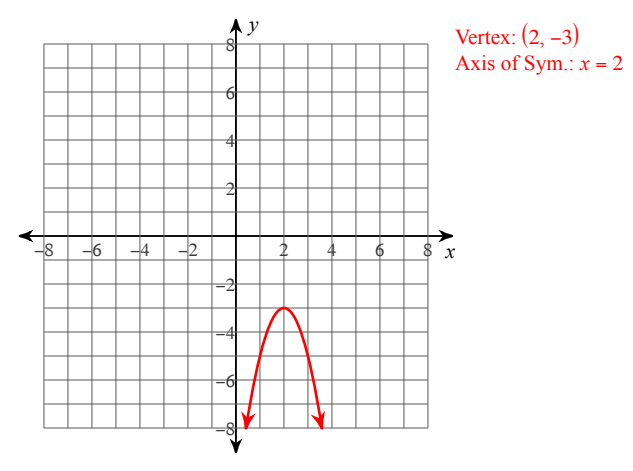

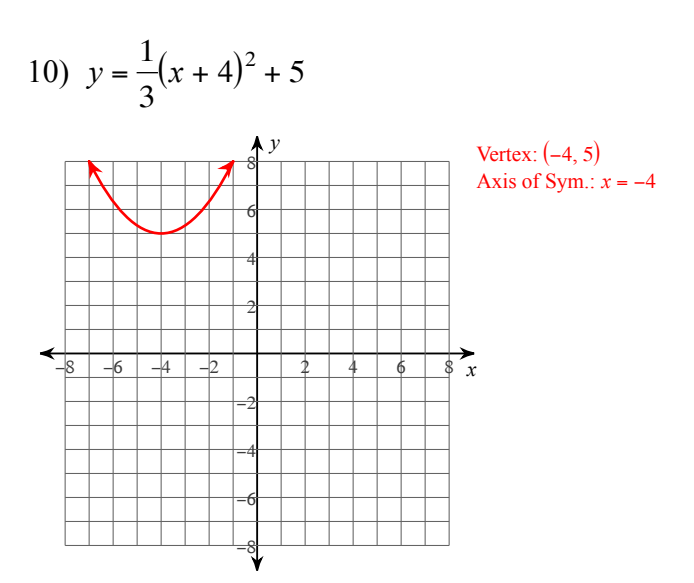

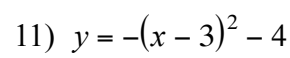

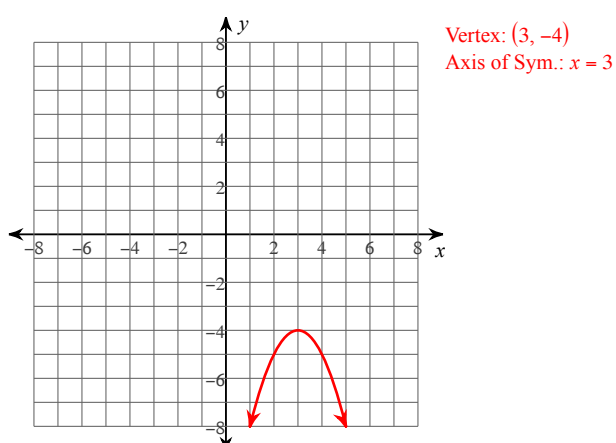

12)  $y = -(x+1)^2 + 2$ 

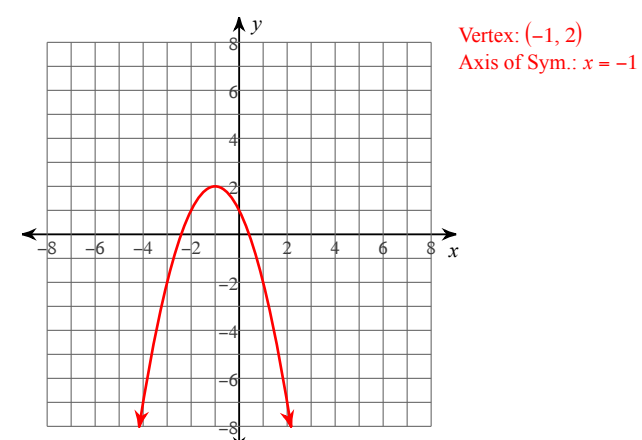

13) 
$$
y = 2(x + 4)^2 - 4
$$

15)  $y = -(x + 1)^2 - 3$ 

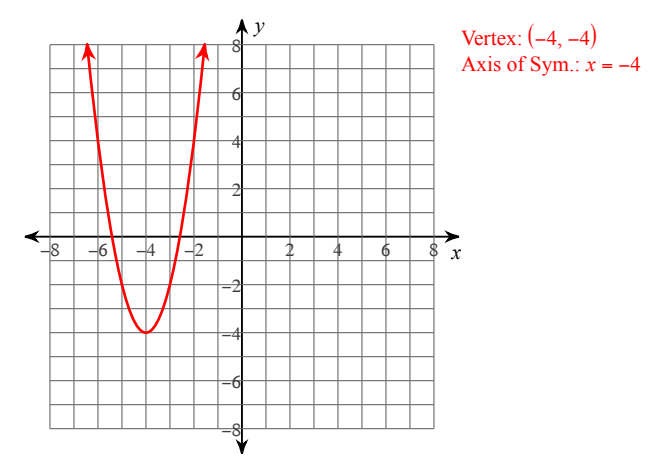

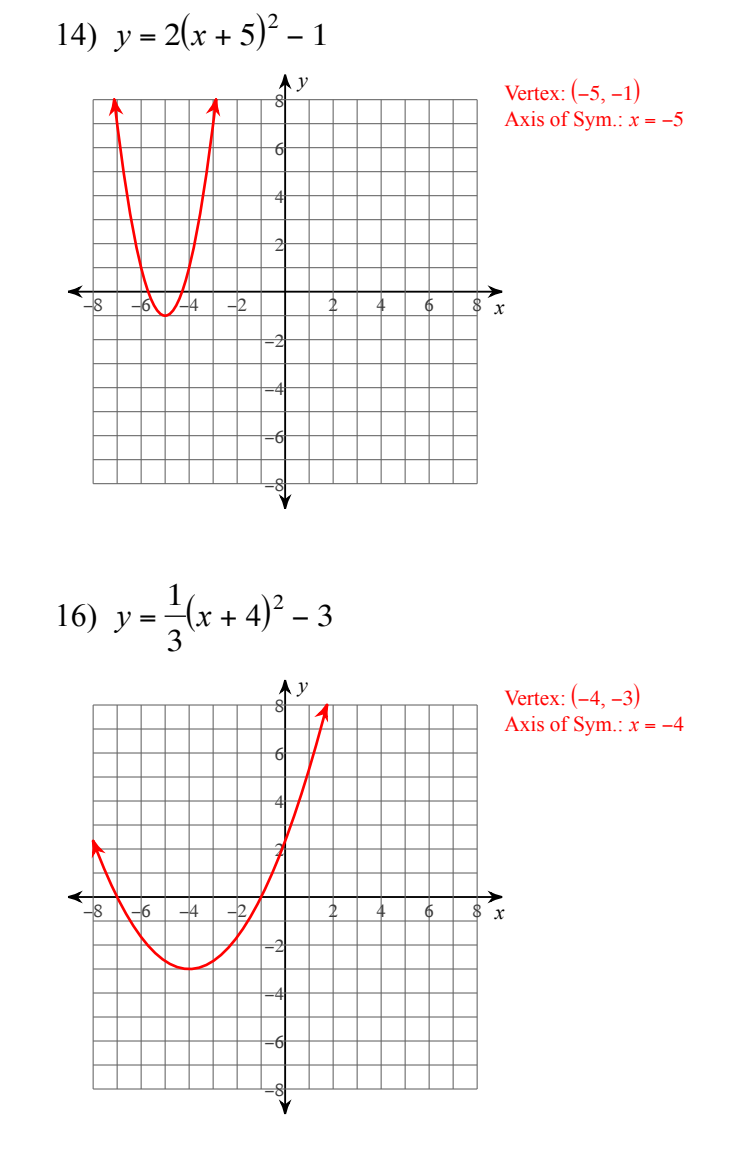

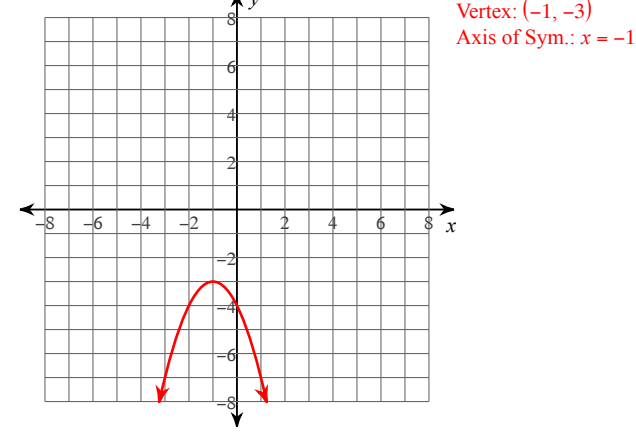

*y*

17) 
$$
y = \frac{1}{4}(x-2)^2 - 6
$$

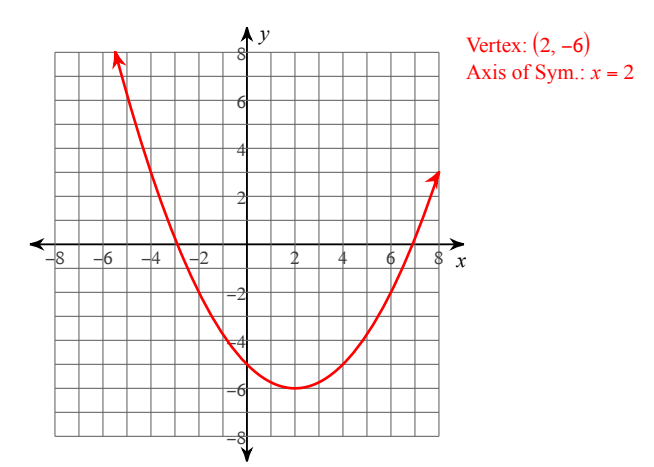

18)  $y = -(x + 2)^2 - 5$ 

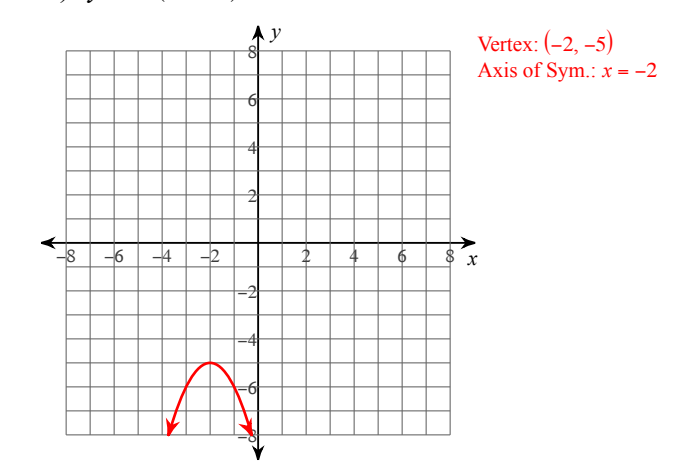

19) 
$$
y = -(x - 1)^2 + 3
$$

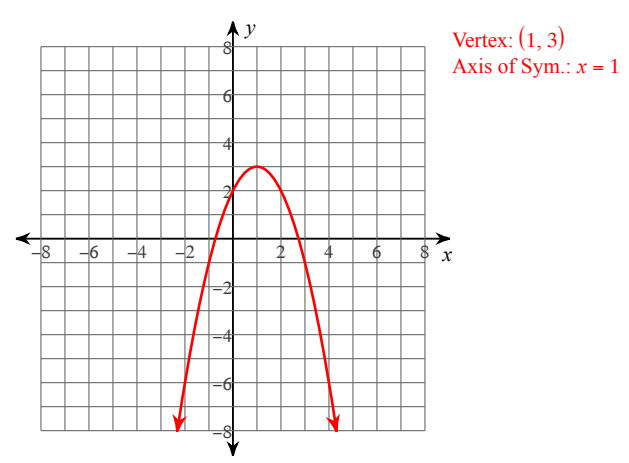

20) *y* = <sup>−</sup> <sup>1</sup> 3 (*x* + 5)<sup>2</sup> − 1 *x y* −8 −6 −4 −2 2 4 6 8 −8 −6 −4 −2 2 4 6

 $(-5, -1)$ Sym.:  $x = -5$ 

21) 
$$
y = -(x+5)^2 - 1
$$

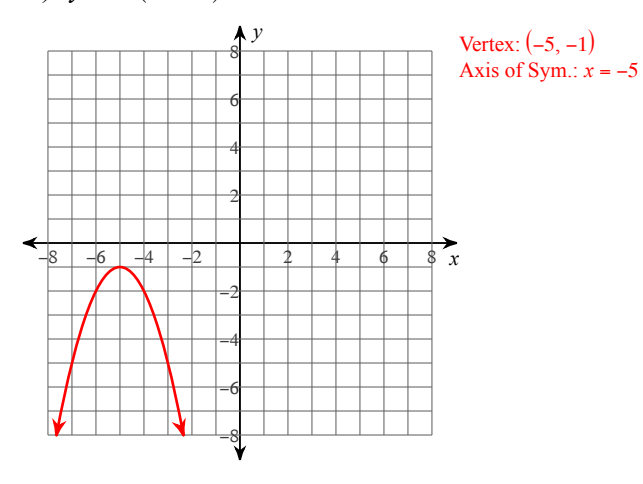

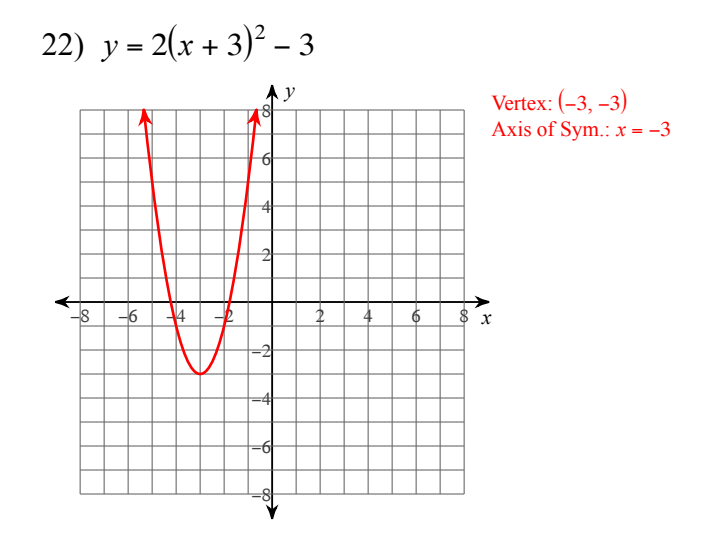

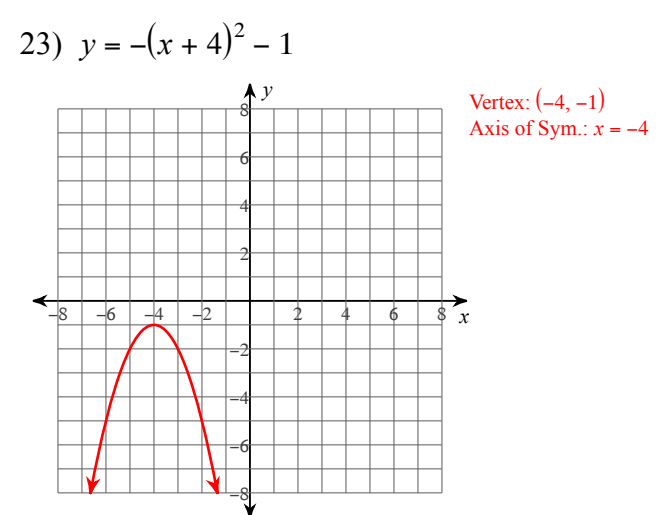

24)  $y = (x + 1)^2$ 

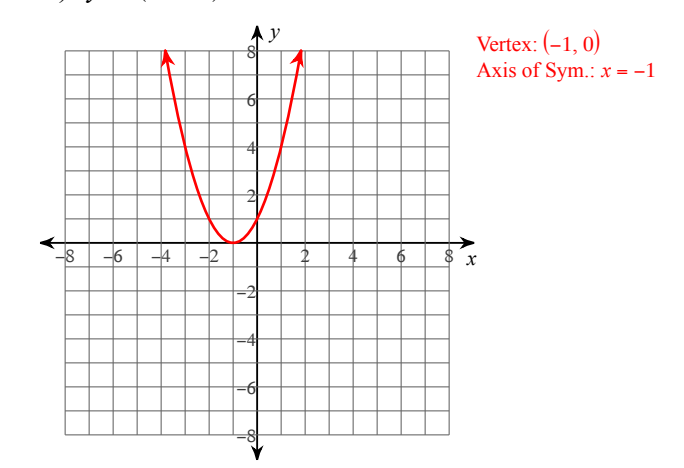

-4-

25) *y* = (*x* − 3)<sup>2</sup> + 1 *y* <sup>8</sup> Vertex: (3, 1) Axis of Sym.: *x* = 3 6 4 2 *x* −8 −6 −4 −2 2 4 6 8 −2 −4 −6 

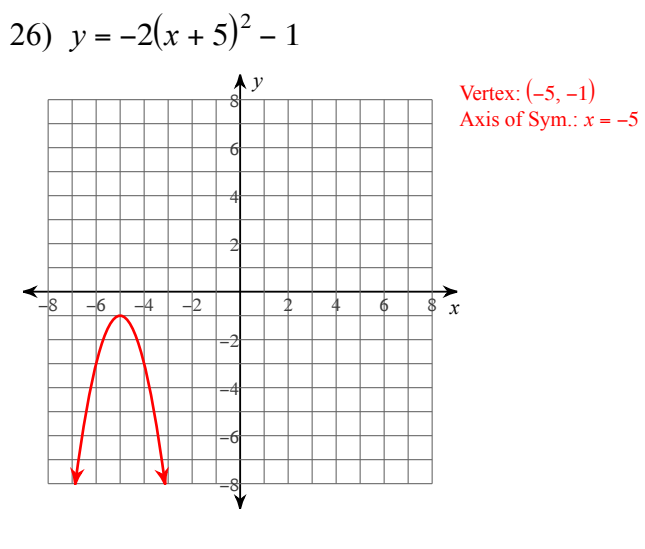

27) 
$$
y = -\frac{1}{2}(x+1)^2 + 6
$$

−8

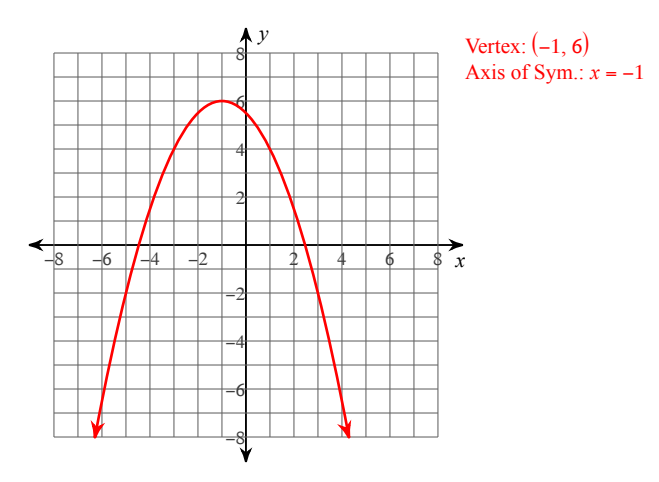

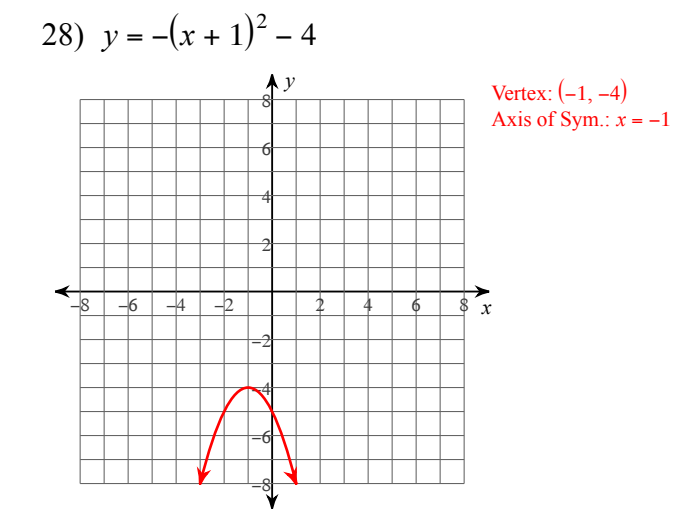

29)  $y = \frac{1}{2}$ 3  $(x+3)^2 + 3$ 

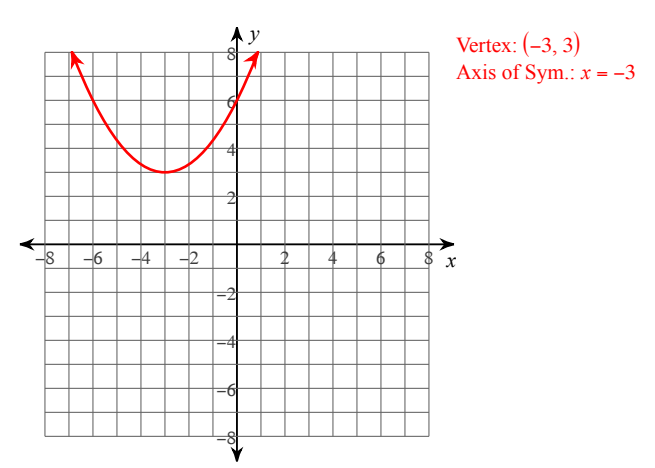

30)  $y = -2x^2 - 3$ 

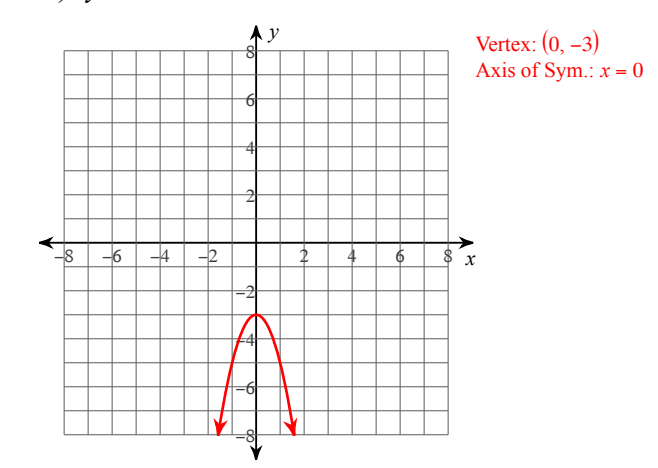

31) 
$$
y = (x + 3)^2 - 3
$$

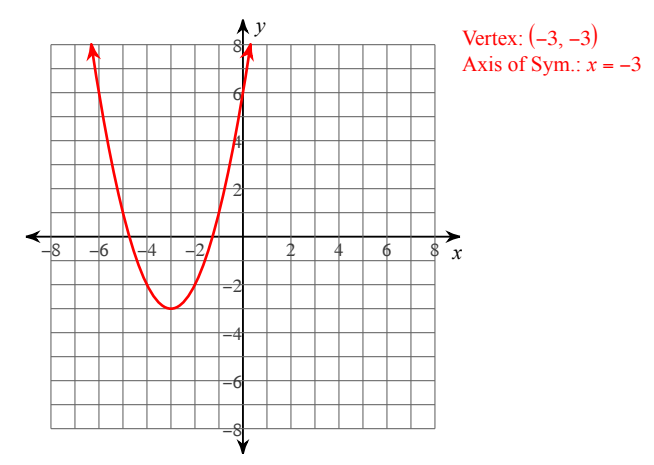

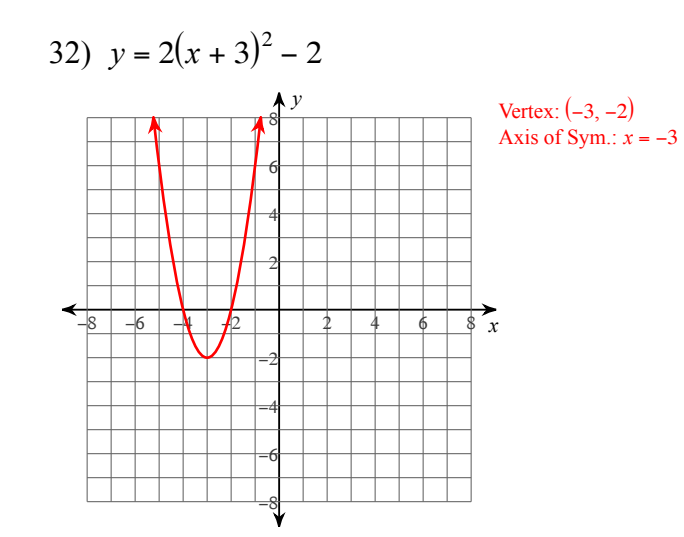

33) 
$$
y = \frac{1}{4}(x+6)^2 - 6
$$

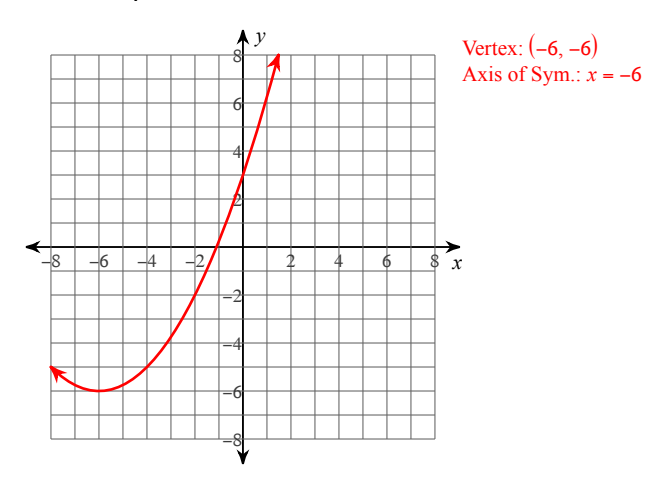

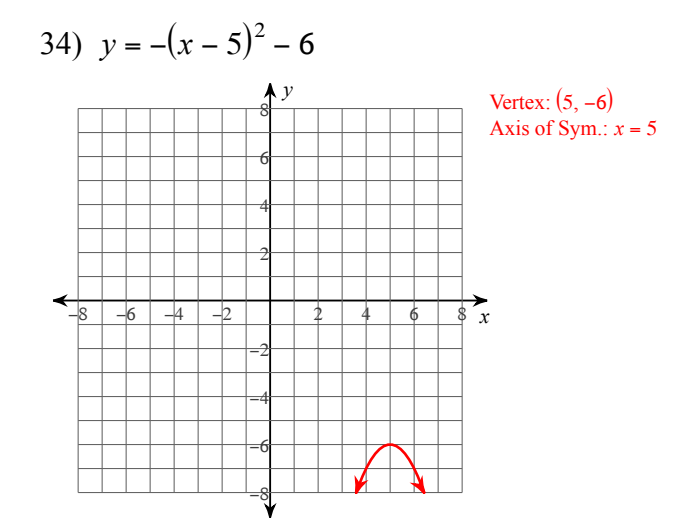

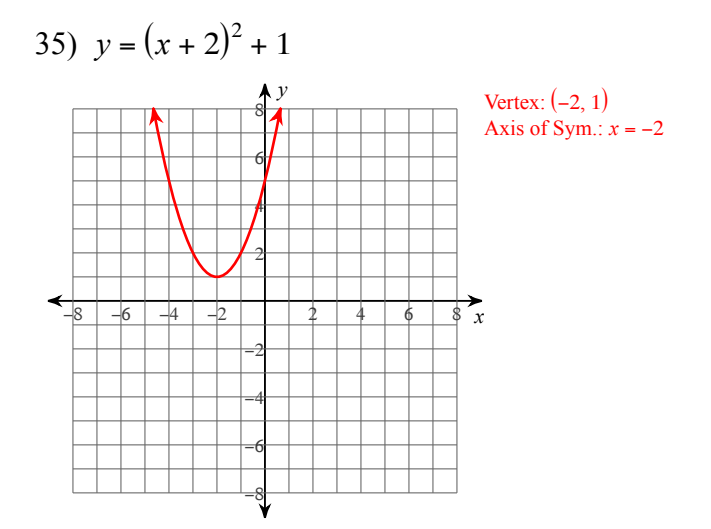

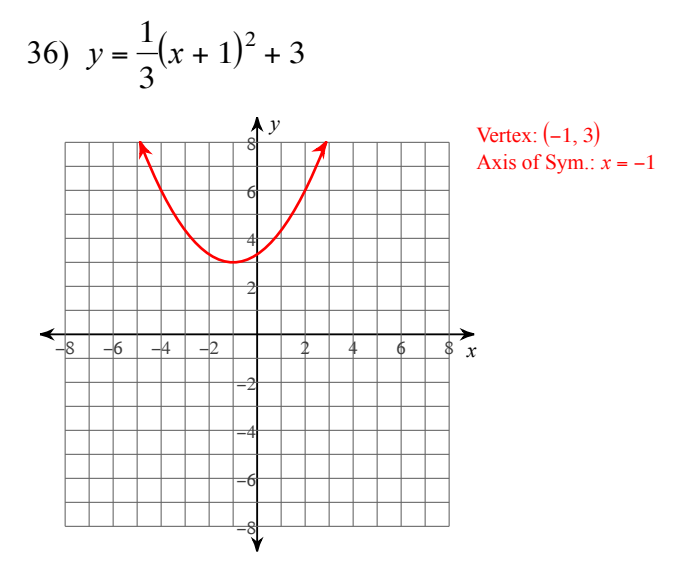

37) 
$$
y = 2(x + 5)^2 - 6
$$

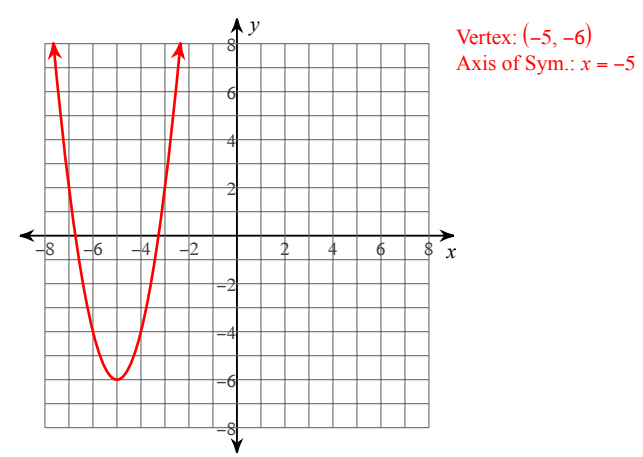

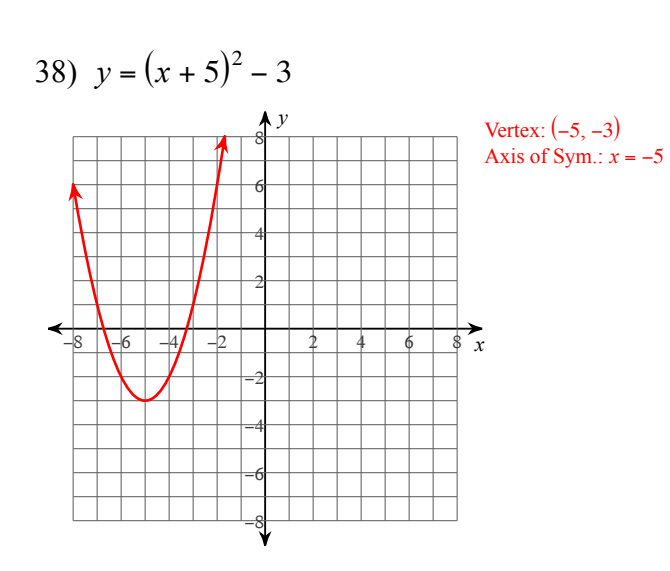

39) 
$$
y = \frac{2}{3}(x-1)^2
$$

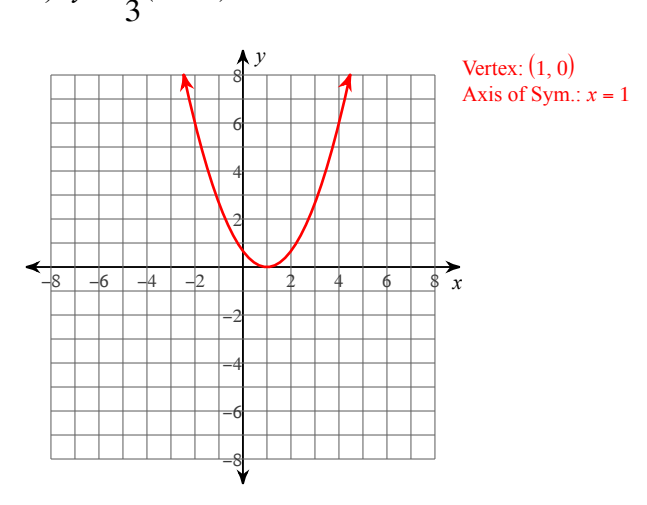

#### Solve each equation by completing the square.

41) 
$$
x^2 + 16x - 80 = 0
$$
  
\n $\{4, -20\}$   
\n43)  $m^2 - 4m - 5 = 0$   
\n $\{5, -1\}$   
\n45)  $x^2 - 20x - 21 = 0$   
\n $\{21, -1\}$   
\n47)  $m^2 + 20m + 75 = 0$   
\n $\{-5, -15\}$   
\n49)  $x^2 - 2x - 48 = 0$   
\n $\{8, -6\}$ 

42) 
$$
n^2 - 12n - 45 = 0
$$
  
\n $\{15, -3\}$   
\n44)  $n^2 - 8n - 65 = 0$   
\n $\{13, -5\}$   
\n46)  $r^2 - 2r - 24 = 0$   
\n $\{6, -4\}$   
\n48)  $m^2 - 14m - 95 = 0$   
\n $\{19, -5\}$   
\n50)  $x^2 + 8x - 65 = 0$   
\n $\{5, -13\}$ 

 $-7-$ 

51) 
$$
b^2 + 4b - 12 = 0
$$
  
\n $\begin{cases} 2, -6 \end{cases}$   
\n52)  $x^2 + 12x - 28 = 0$   
\n $\begin{cases} 2, -14 \end{cases}$   
\n53)  $b^2 + 2b - 24 = 0$   
\n $\begin{cases} 4, -6 \end{cases}$   
\n54)  $n^2 + 14n + 33 = 0$   
\n $\begin{cases} -3, -11 \end{cases}$   
\n55)  $n^2 - 14n + 48 = 0$   
\n $\begin{cases} -3, -11 \end{cases}$   
\n56)  $x^2 + 18x + 65 = 0$   
\n $\begin{cases} -5, -13 \end{cases}$   
\n57)  $x^2 + 20x + 84 = 0$   
\n $\begin{cases} -6, -14 \end{cases}$   
\n $\begin{cases} 5, -1 \end{cases}$   
\n58)  $8x^2 + 16x - 90 = 0$   
\n $\begin{cases} 5, -1 \end{cases}$   
\n $\begin{cases} 5, -1 \end{cases}$   
\n $\begin{cases} 6, -3 \end{cases}$   
\n $\begin{cases} 3, -1 \end{cases}$   
\n $\begin{cases} 6, -3 \end{cases}$   
\n $\begin{cases} 3, -1 \end{cases}$   
\n $\begin{cases} 3, -1 \end{cases}$   
\n $\begin{cases} 3, -1 \end{cases}$   
\n $\begin{cases} 3, -1 \end{cases}$   
\n $\begin{cases} 3, -1 \end{cases}$   
\n $\begin{cases} 3, -1 \end{cases}$   
\n $\begin{cases} 3, -1 \end{cases}$   
\n $\begin{cases} 3, -1 \end{cases}$   
\n $\begin{cases} 3, -1 \end{cases}$   
\n $\begin{cases} 3, 2 \end{cases}$   
\n $\begin{cases} 3, 2 \end{cases}$   
\n $\begin{cases} 3, 2 \end{cases}$   
\n